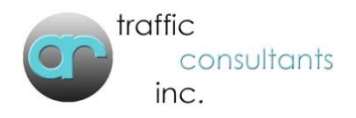

# Web Service Technical Documentation

### **Input:**

All input data should be formatted in XML and sent via an HTTP POST request (using SSL) to: *https://webservices.artraffic.com/upload/webservice.php*

The name of the POST string is: 'datain' and all the data is enclosed is to be enclosed in an element named: 'request'. All elements to be enclosed in 'request' are listed below.

#### **XML Data Requirements:**

```
<?xml version="1.0" encoding="UTF‐8"?>
<request>
       <user>User Name</user> (3 alphanumeric bytes)  
       <password>Password</password> (6 alphanumeric bytes)
       <type>Request Type</type> (1 alphanumeric byte) (See Below)*
       <data>Shipment Data String</data> (see datastring.xls for shipment data string format)  
       <carrier>Preferred Carrier SCAC</carrier> (4 alphanumeric bytes)**
       <mode>Shipment Mode (All=Blank, Truckload=T, LTL=L, Parcel=P, Air=A)</mode> (1  
                  alphanumeric byte)*
       <equipcode>Equipment Code</equipcode> (2 alphanumeric bytes)*
       <days>Transit Level</days> (2 numeric bytes)*
```
</request>

#### ALL ELEMENTS ARE REQUIRED, BUT THE ONES WITH AN \* MAY BE LEFT BLANK

\*\*Carrier must be passed for request type 2

#### **Request Types**:

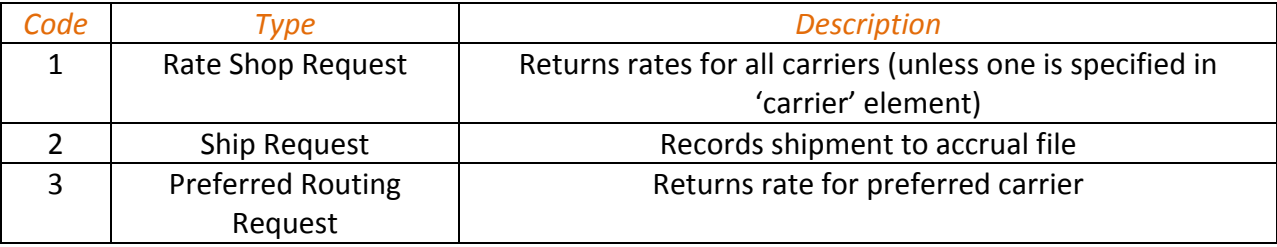

## **Output:**

All output data is formatted in XML and enclosed in an element named 'response'. There are 2 elements enclosed in 'response': 'code' and 'data'. 'Code' contains a response code that describes the status of the request. The response codes are:

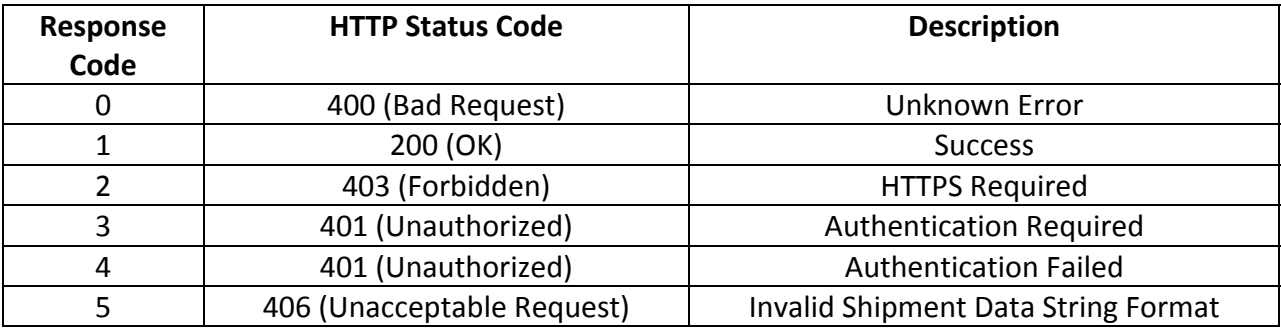

'Data' contains the output of the web service request. If there is an error with the request it contains a description of the error. If there is an error with the data in the request, it returns an error code. See *errormsg.txt* for a listing of error codes.

If the request is successful and the data is valid, the format of the output string ('data') is: mode|scac|carrier|freight amount|adjusted amount|days|direct/interline\$

The end of a record (carrier) is indicated by:  $\zeta$ . If there is/are more carrier(s), their data will follow in the same string.